## **了解快手cid引流淘宝等电商店铺的广告怎么做?怎么开户?**

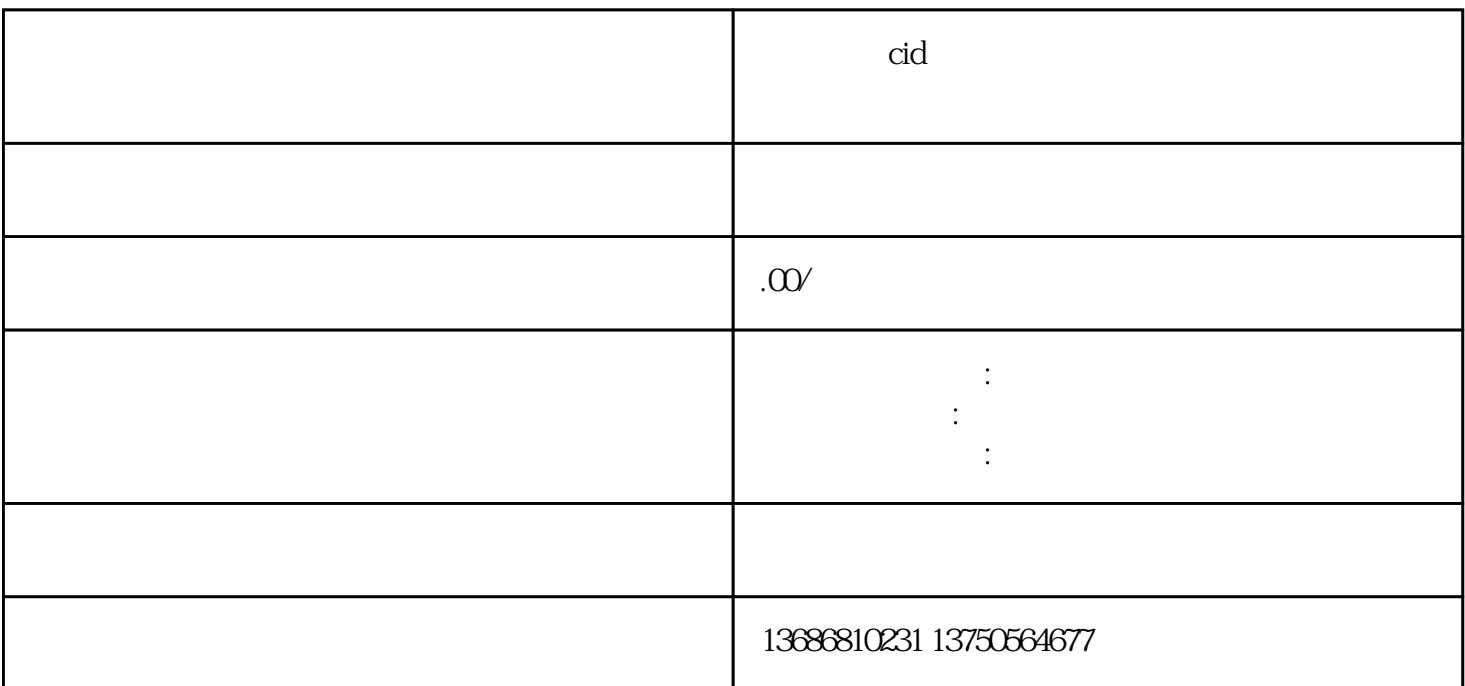

掌握快手cid引流方法淘宝网等电商店铺的广告怎么做?怎么开户?

ClickID<br>CID \*  $\text{CID}$   $*$ 

ClickID它是个可以解决电子商务消费者在第三方广告推广平台产品后数据回传,提升广告宣传\*\*度的专

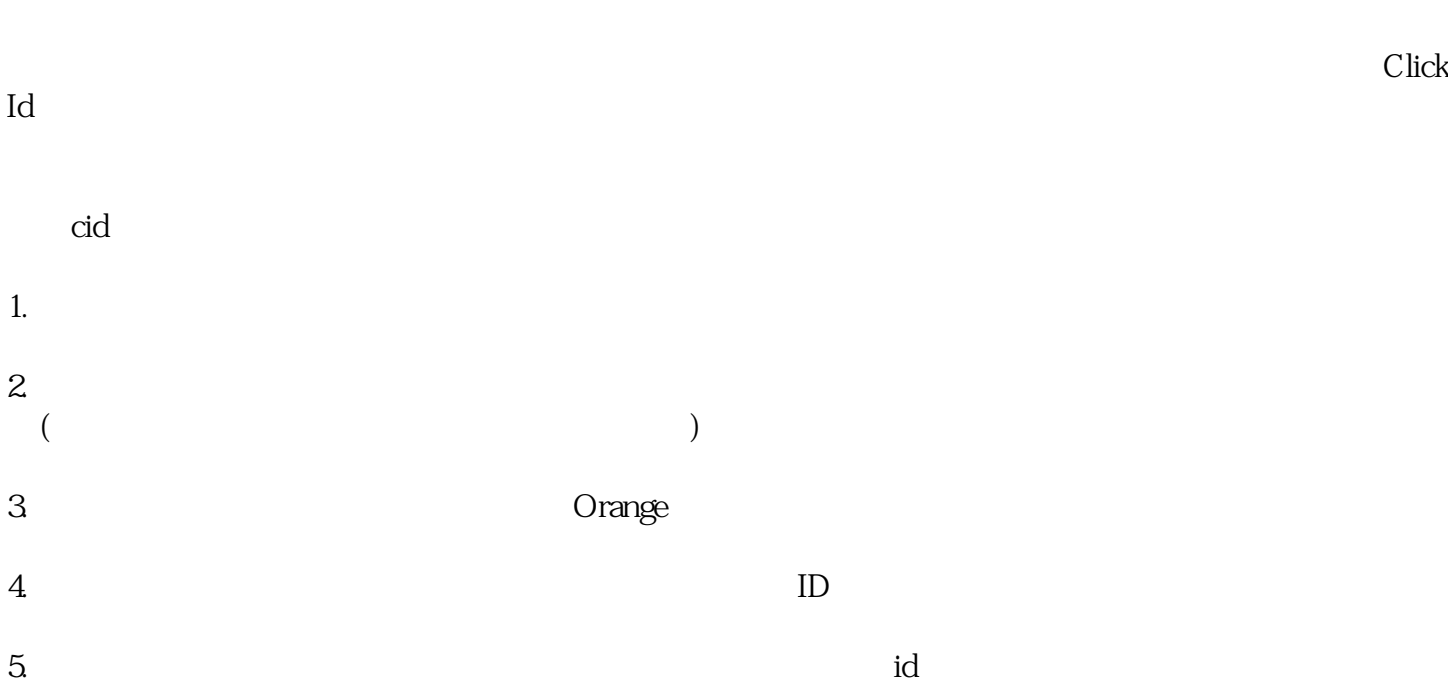

 $6.$ 

- 
- 
- 
- 
- 
- 
- 
- $7.$  id
	-

 $8$   $\qquad \qquad \vdots$   $\qquad \qquad \text{D.COM}$